# PLANTAND PLANTATION IN GENIRAL NDIA

Author Dr. Devendra Kumar Patel

> **AkiNik Publications** New Delhi

## FANTAND PLANTATION IN GENTRAL NDIA

#### Author

Dr. Devendra Kumar Patel

Assistant Professor, Rural Technology, Guru Ghasidas Vishwavidyalaya, (A Central University) - Bilaspur, Chharttisgarh, India

> AkiNik Publications New Delhi

### Published By: AkiNik Publications

AkiNik Publications 169, C-11, Sector- 3, Rohini, Delhi-110085, India Toll Free (lndia) - 18001234070

Author: Dr. Devendra Kumar Patel

The author/publisher has attempted to trace and acknowledge the materials reproduced in this publication and apologize if permission and acknowledgements to publish in this form have not been given. If any material has not been acknowledged please write and let us know so that we may rectify it.

O AkiNik Publications Edition: 1st Publication Year: 2019 Pages: 248 Paperback ISBN: 978-93-5335-633-0 E-Book ISBN: 978-93-5335-634-7 *Price:* ₹650 /-

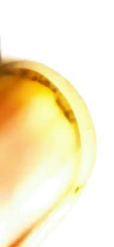

#### **Contents**

 $\mathcal{L}^{\mathcal{L}}(\mathcal{L}^{\mathcal{L}})$  . Let  $\mathcal{L}^{\mathcal{L}}(\mathcal{L}^{\mathcal{L}})$ 

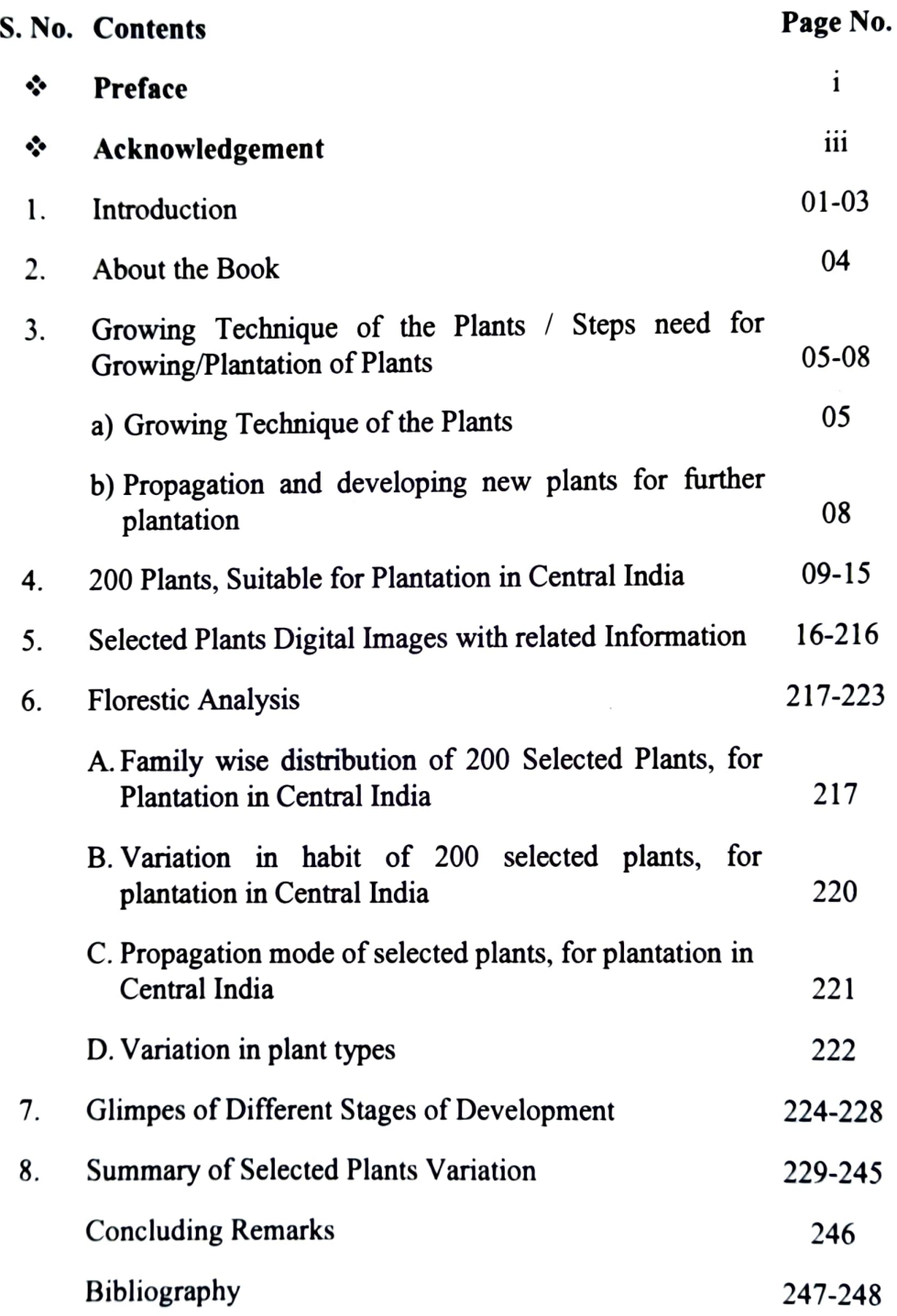